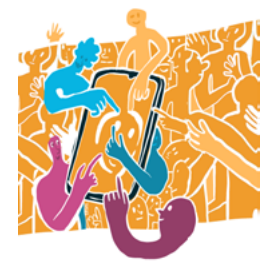

### **NARZĘDZIE CYFROWE AULA**

# **Załącznik 1: Więcej informacji o Auli**

#### **Jakie są zasady współpracy z Aulą?**

- Należy poinformować wszystkie organy szkolne (dyrekcję, radę pedagogiczną, radę rodziców, samorząd uczniowski itd.) o tym, że uczniowie mają możliwość projektowania, wybierania i realizowania projektów z wykorzystaniem Auli.
- Przewiduje się, że wszystkie pomysły "zaakceptowane" w ramach Auli wchodzą w życie.
- Dodatkowe informacje o samorządzie uczniowskim: jest on nadal w pełni odpowiedzialny za swoje zadania w szkole i nie traci znaczenia na skutek możliwości współdecydowania, jakie daje Aula. Samorząd ma również za zadanie powołanie zespołu moderatorów dyskusji online.

#### **Co na ten temat mówi prawo?**

• Przed sądem umowy związane z Aulą nie są wiążące, ale mają charakter zobowiązania moralnego.

#### **Kto jest wymieniony w umowie o współpracy?**

Wszyscy ci, którzy odgrywają role w procesie, np.:

- generujący pomysły
- popierający pomysły
- osoby odpowiedzialne za pomysły (dwie dla każdego pomysłu)
- zespół recenzujący (sprawdzający wdrożenie pomysłu i kogo należy zaangażować)
- moderatorzy (odpowiedzialni za przestrzeganie zasad i przyznający medale za wybrane pomysły)

#### **Co jeszcze zawiera umowa?**

Zawiera opis procesu, w ramach którego pomysły są poddawane ewentualnemu głosowaniu uczniów.

## **NARZĘDZIE CYFROWE AULA / ZAŁĄCZNIK 1 / STRONA 2**

#### **W jakich obszarach uczniowie mogą proponować zmiany?**

- Zagospodarowanie przestrzeni szkoły.
- Zasady obowiązujące w szkole.
- Zasady dotyczące przerw.
- Stołówka szkolna i sklepik szkolny.
- Zajęcia pozalekcyjne, ograniczone zasobami kadrowymi i materialnymi szkoły.
- Współpraca z placówkami i instytucjami w ramach współpracy z lokalną społecznością.
- Organizacja szkolnych imprez okolicznościowych.
- Tworzenie i rozwijanie programów partnerskich, w których uczestniczy szkoła.
- Wewnątrzszkolne zasady dotyczące wyjazdów oraz wycieczek klasowych i przedmiotowych.
- Zasady działania grup uczniowskich w szkole.
- Inne sprawy leżące w kompetencjach samorządu uczniowskiego.
- Zasady funkcjonowania w klasie.
- Przejrzystość w zakresie tworzenia i funkcjonowania zasad oraz programów nauczania projektowanych przez nauczycieli.
- Pytania dotyczące wyposażenia pracowni lub szkoły.
- Zmiany dotyczące funkcjonowania Auli.
- Kształtowanie programu szkoły.
- Prezentacje lub plany projektów pozaszkolnych.

Inne możliwości wykorzystania Auli: Omówienie oficjalnych dokumentów samorządu uczniowskiego na forum całej szkoły.

#### **Jakie są granice współdecydowania?**

- Obowiązujące prawo.
- Prawo oświatowe/statut szkoły.
- Brak akceptacji dla pomysłów, które przynoszą korzyści tylko jednostkom lub określonym uczniom i uczennicom.
- Aula nie ma wpływu na politykę personalną/kadrową szkoły.
- Koszty realizacji muszą być pokryte przez niezależną formę finansowania.

#### **Inne informacje:**

- Moderatorzy zapewniają przestrzeganie zasad panujących na platformie.
- W przypadku trzykrotnego naruszenia zasad korzystania z platformy osoba użytkująca zostaje pozbawiona możliwości korzystania z platformy, a konto zostaje zablokowane na dwa miesiące. Jeśli osoba ponownie dopuści się trzech naruszeń, konto zostaje zablokowane na cztery miesiące. Zaistnienie naruszenia muszą potwierdzić co najmniej trzy osoby moderujące. Po każdym naruszeniu osoba otrzymuje ostrzeżenie.
- Na platformie nie mogą być zamieszczane żadne obelgi, dyskryminujące posty ani inne obraźliwe treści.
- Platforma nie może służyć do prowadzenia żadnych osobistych konfliktów i obmawiania innych osób.
- Na platformie nie umieszcza się pełnych nazwisk uczniów ani nauczycieli. Dozwolone są nazwy użytkownika (np. maxmus) lub skróty nazwiska, takie jak Max M.
- Każda osoba musi upewnić się, że posiada prawa do wykorzystania swojego zdjęcia profilowego. Najlepiej używać własnych zdjęć lub na tzw. otwartej licencji. Obraźliwe, znieważające lub pornograficzne treści są zabronione.
- Propozycje ulepszeń należy formułować konstruktywnie. Nie mogą polegać na umniejszaniu pomysłom bez podania przyczyn.